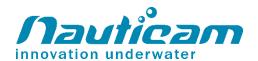

## Instruction Manual for M67 Spacer Ring for SMC/CMC

PN# 81228

## **FOREWORD**

Thank you for your purchase of a NAUTICAM product.

At NAUTICAM, we pride ourselves in the ability to recognize the requirements of professional as well as amateur underwater photographers and fulfill them through the innovative designs of our products. We strive to achieve a high level of user-friendliness by allowing stress-free installation and easy operation of all important functions of the camera.

Please read this manual carefully before using the product, this will maximize its performance as well as its lifetime.

## WARRANTY

All NAUTICAM Products are warranted against any material and manufacturing defects for two years from the date of purchase for consumer use. This warranty only applies to products purchased from authorized NAUTICAM dealers and does not extend beyond the original retail purchaser.

To return your product for service, please contact your regional authorized service center(s). Please note that this warranty only applies when the product is purchased in the territory where the service center is located.

NAUTICAM does not hold responsibility for damage, of any nature, to any equipment used with and/or placed within our products.

NAUTICAM accepts no liability for any loss of captured images or the inability to capture images even if it is due to the malfunctioning of our products.

Unauthorized modifications and/or repairs of our products will Automatically

## **MOUNT ON THE LENS**

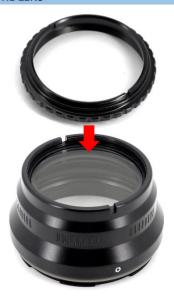

1. Mount the Spacer Ring on the front of the port.

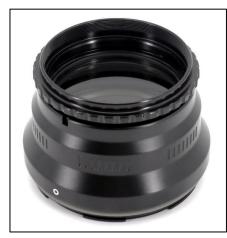

2. Screw the Spacer Ring into the thread on the front of the port.

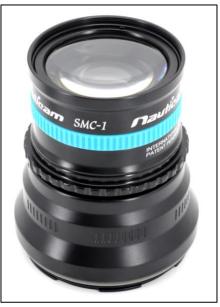

3. Fastening the SMC lens tightly on M67 Spacer Ring

Remark: All Nauticam product manual will be changed to e-manual in end of 2018. Please download corresponding product manuals on <a href="Nauticam.com">Nauticam.com</a> website, or contact us for e-manuals.